Guide to

# The BASIC 4.5

For the Commodore C64

Tümmers, Robert 23.8.2022

#### a BASIC extension for the C64

by Janne Peräaho & Anders Persson - the BASIC 3.5 part by Robert Tümmers (DG5KR) - the BASIC 4.5 part

#### Table of contents

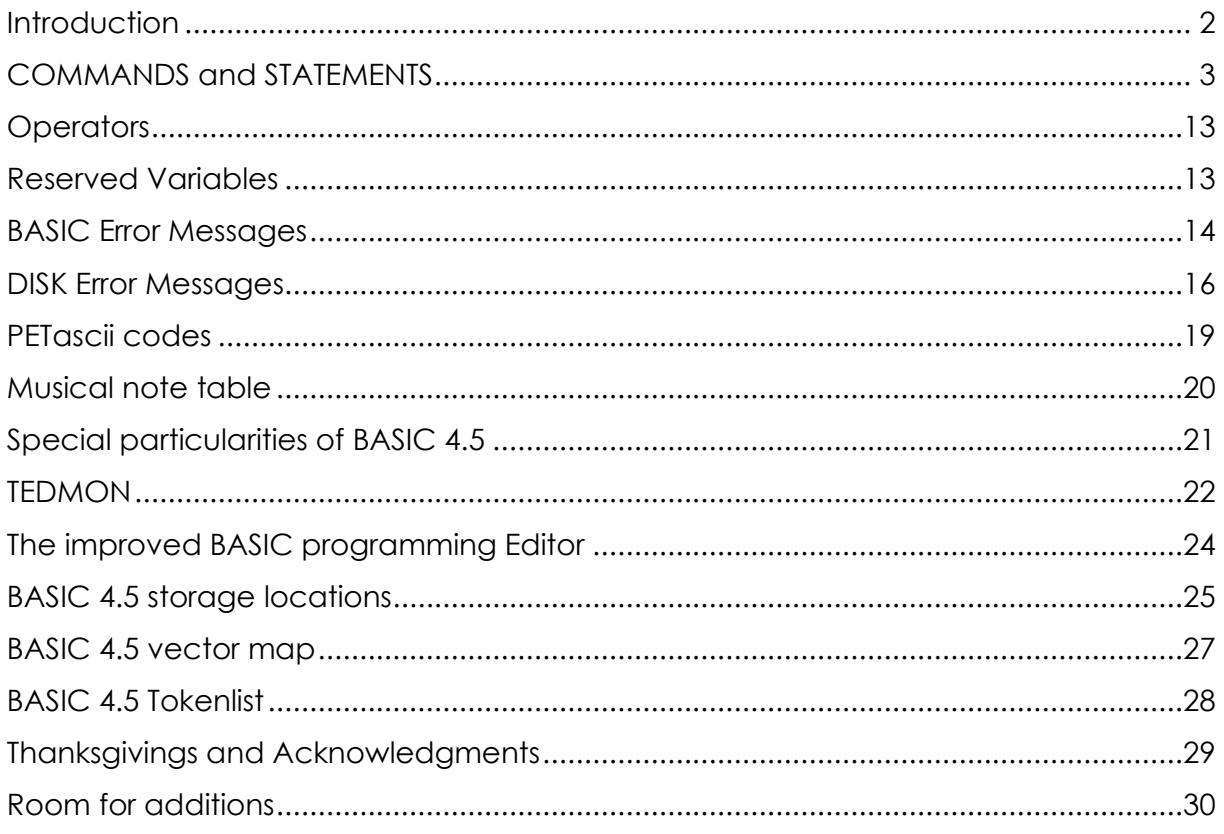

#### **COPYRIGHT**

Commodore BASIC, version 3.5. Copyright © 1984 Commodore Electronics Limited. Commodore BASIC, version 3.5. Copyright © 1977 Microsoft.

#### <span id="page-2-0"></span>**Introduction**

Basic is a high level language which is based on the following six concepts: commands, statements, functions, variables, operators, and expressions.

BASIC 4.5 is a merged product from M&T 64er, 1990/06 -..Ein basic für alle" by Michael Schimek (BASIC 3.5 on C64). The BASIC 4.5 -Extend the BASIC 3.5 for C64 by Robert Tümmers (DG5KR) in 2020.

Commands and statements are instructions to the computer to perform a certain task (for FORMAT an instruction to load a basic program into memory). The difference between them is that Basic commands are intended to be used in direct mode, while statements should be used in programs. However, in most cases commands can be used as statements in a program if you prefix them with a line number. You can also use several statements as commands by using them in direct mode (i.e. without line numbers).

A function performs a simple task, based on a given argument, and it always replies with a value - a result.

Operators are used for calculations, for determining equalities/inequalities, and for logical operations. For FORMAT + is an operator used for addition.

Expressions are clauses composed of constants, variables, and/or operators. For FORMAT A+B\*3 is a valid expression.

This manual's purpose is to provide detail information about presented Basic elements. I hope you find it useful.

#### COMMANDS and STATEMENTS

<span id="page-3-0"></span>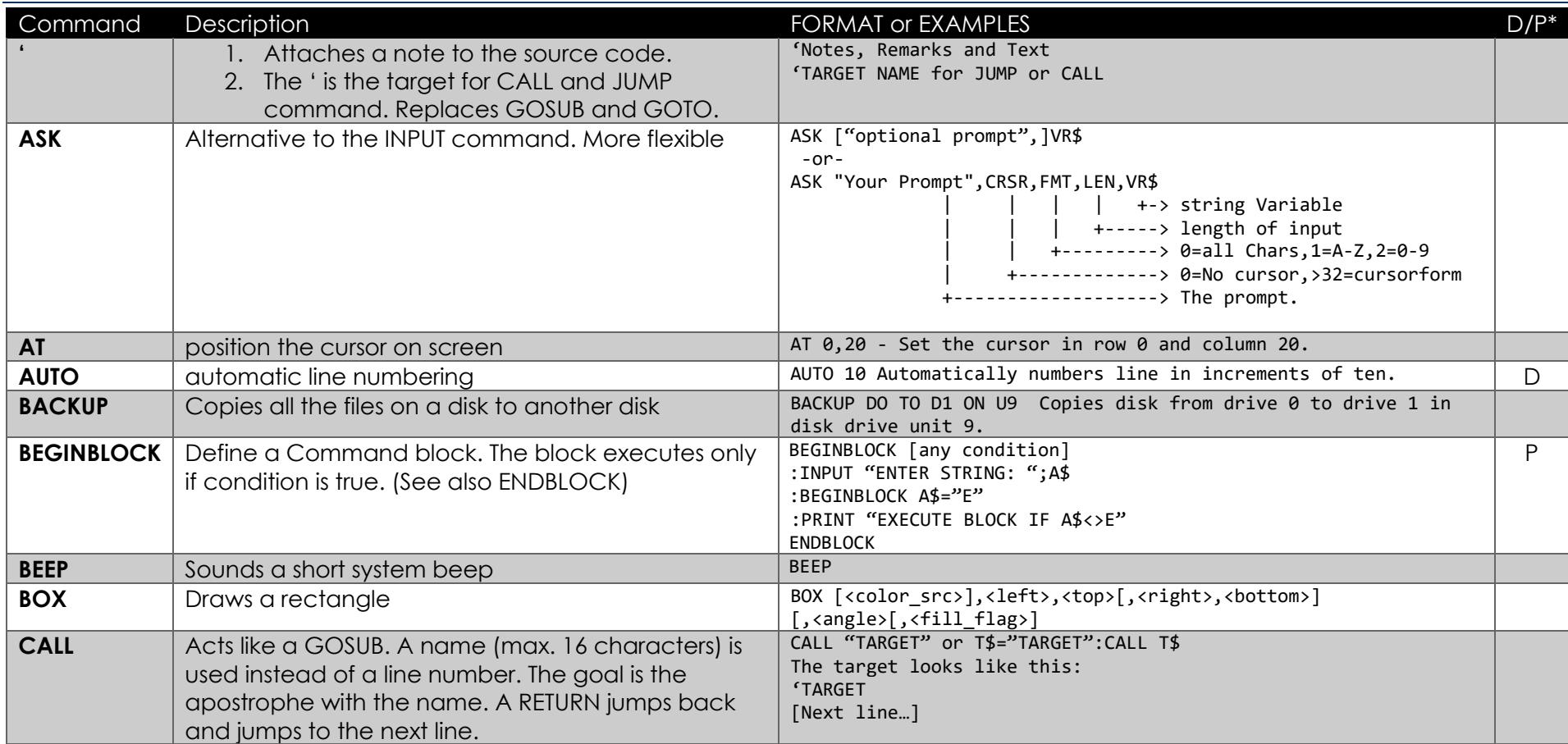

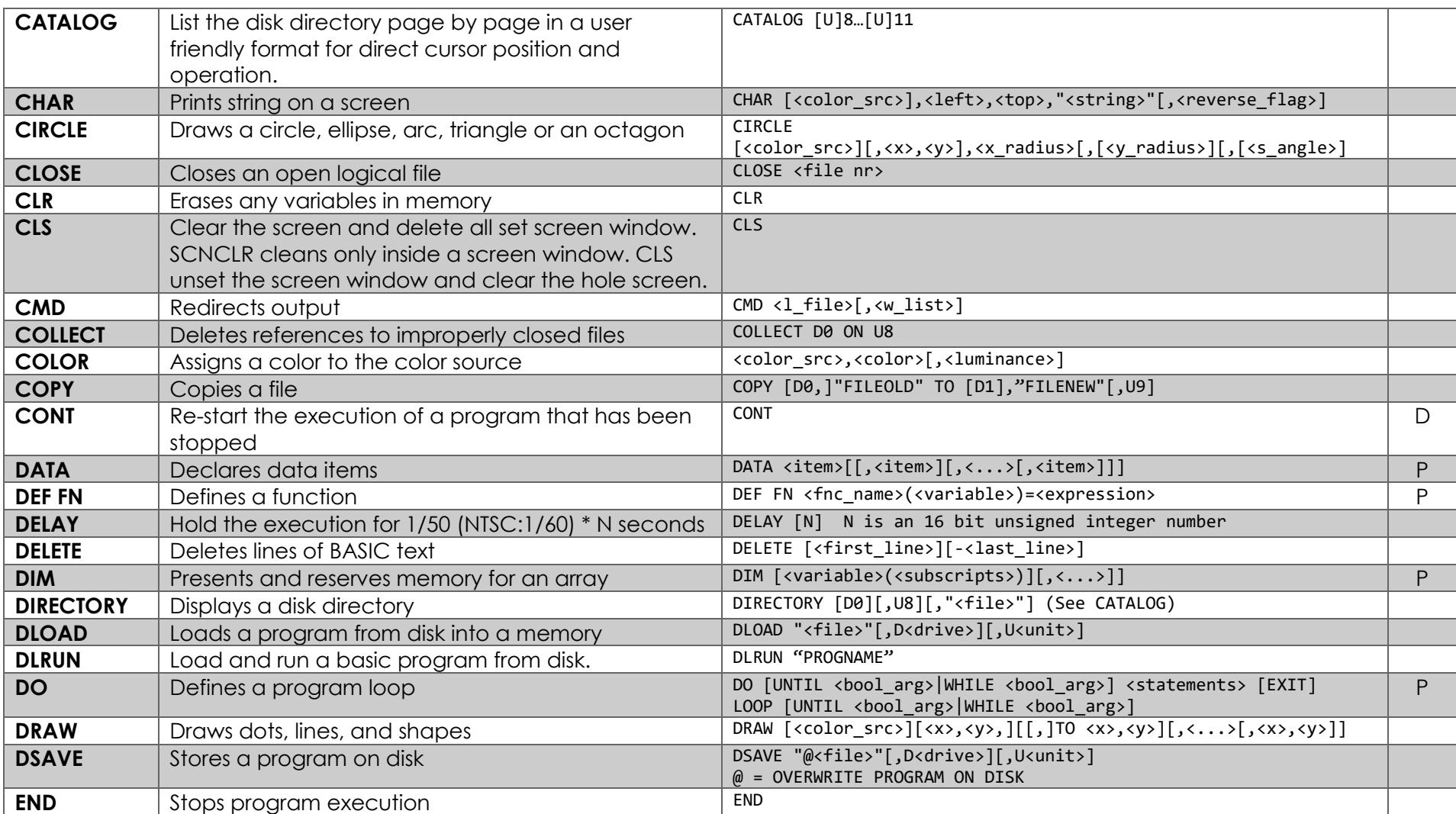

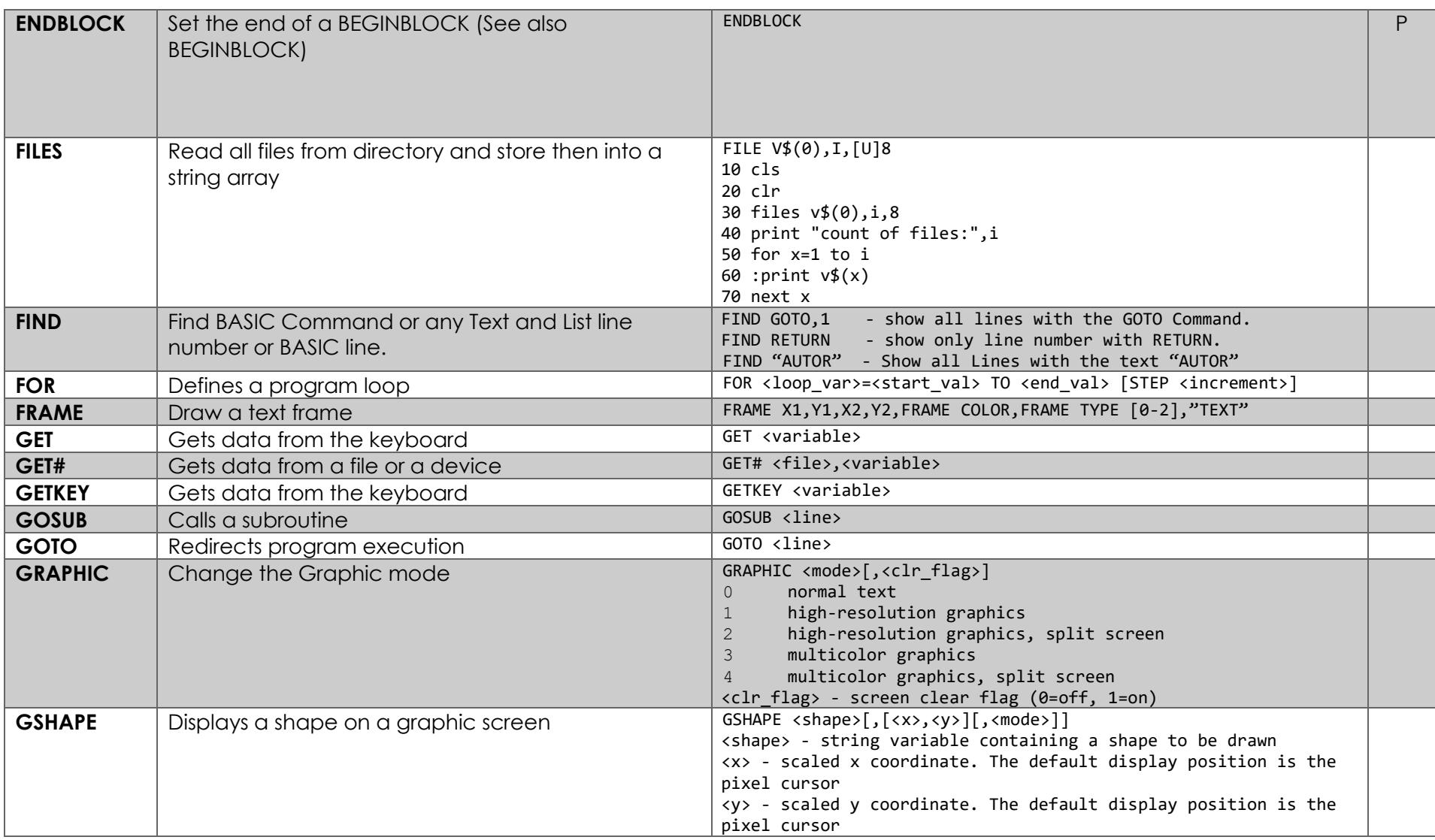

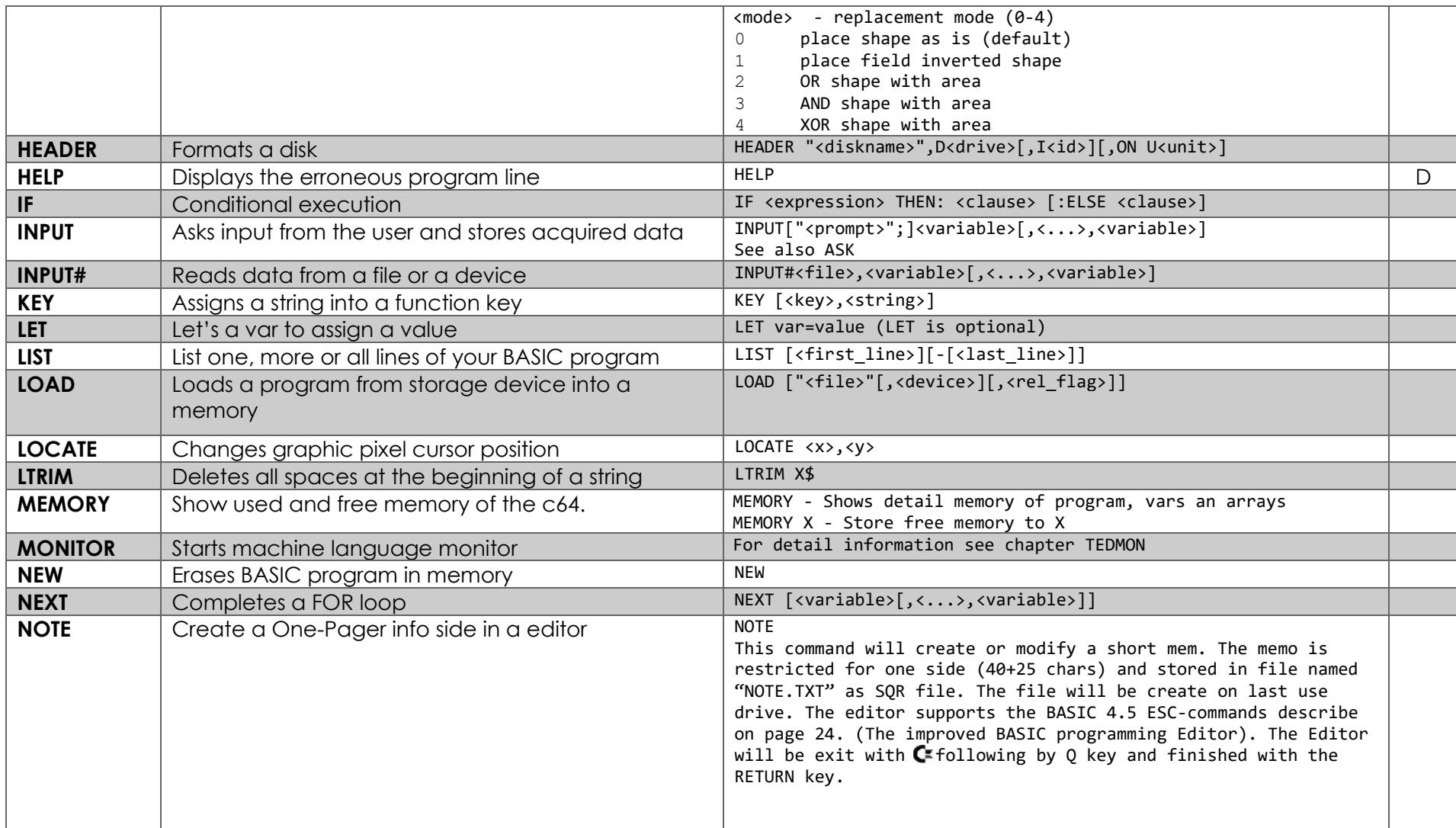

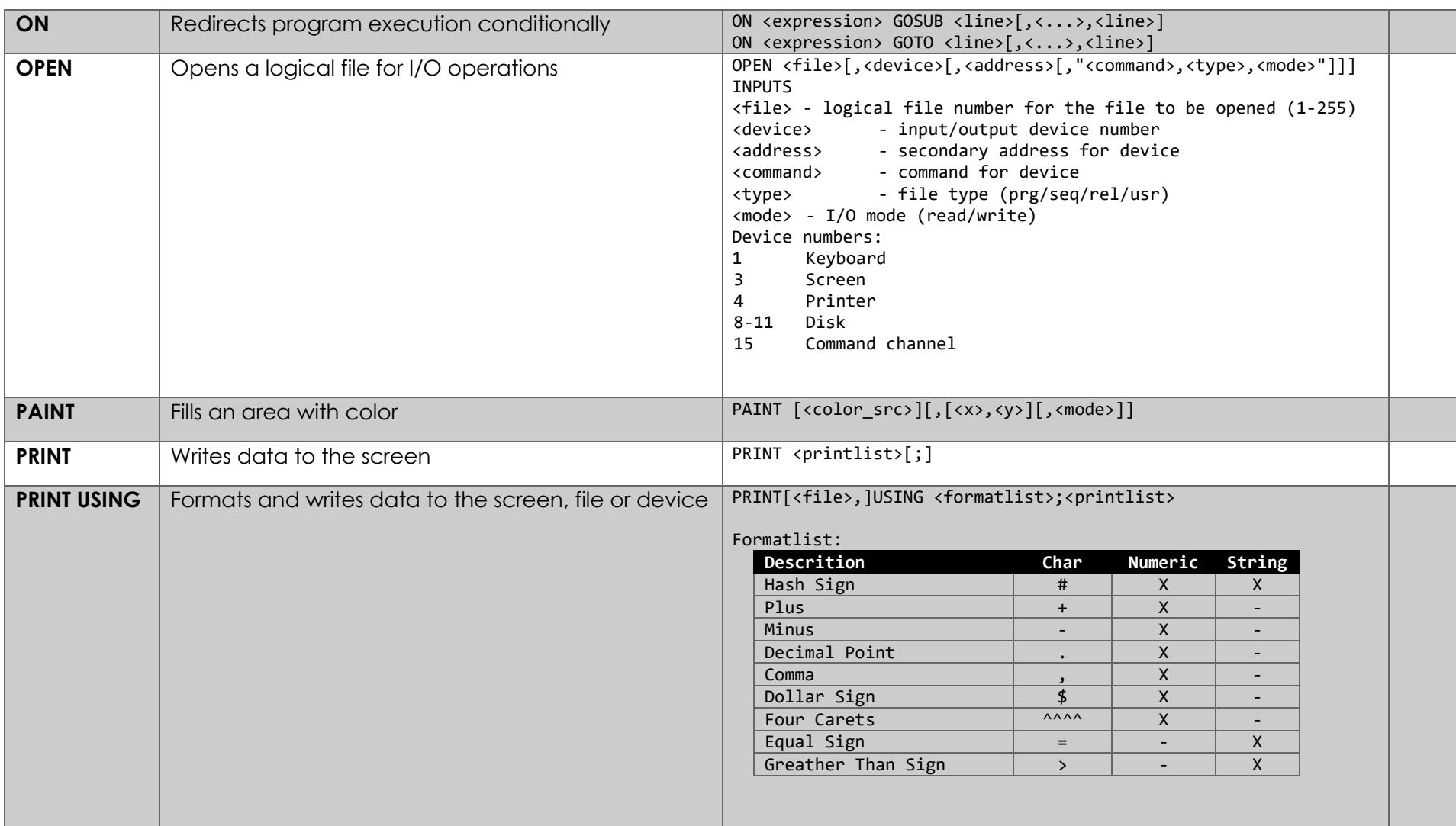

**Property of the American School Constitution** 

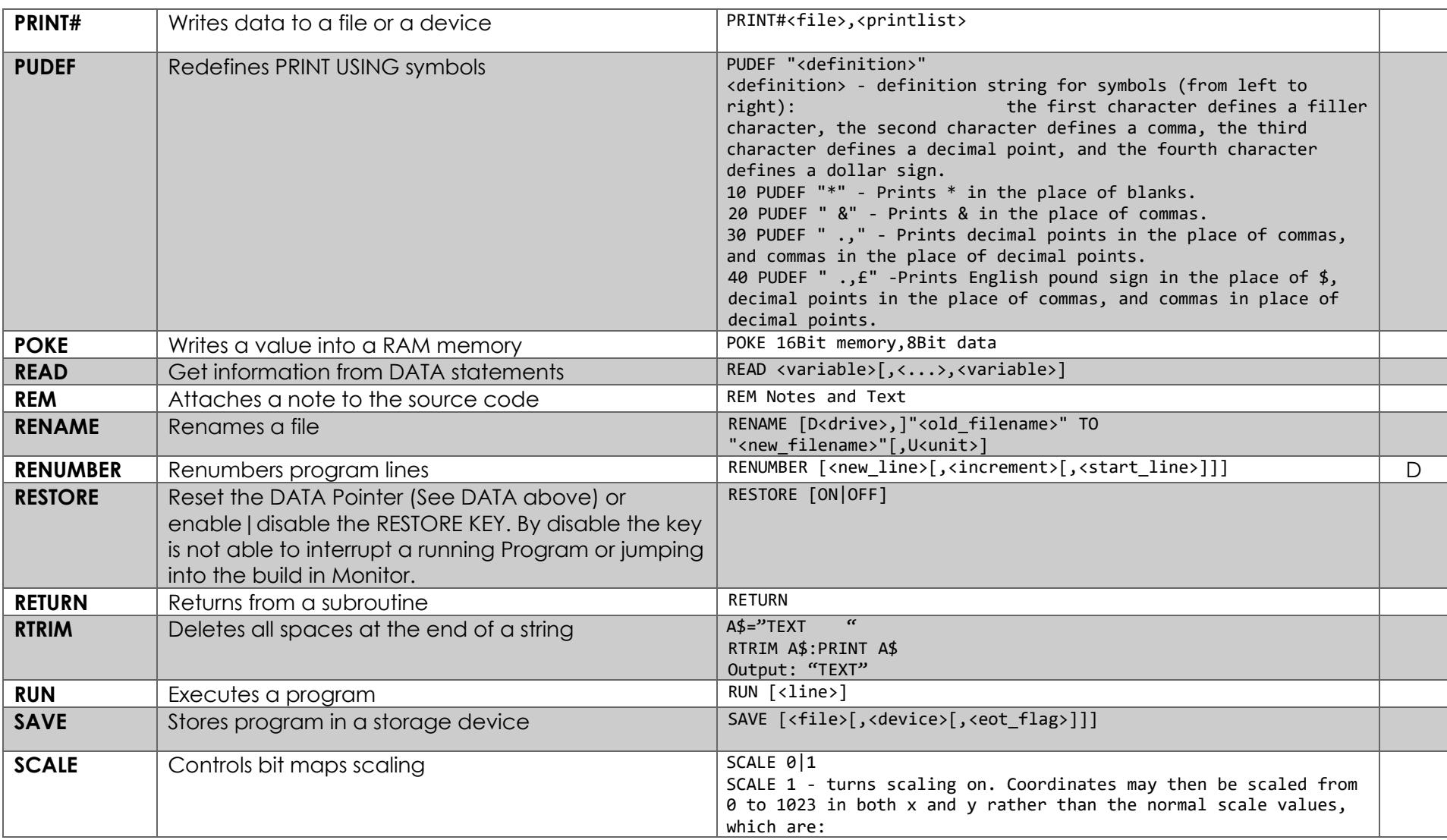

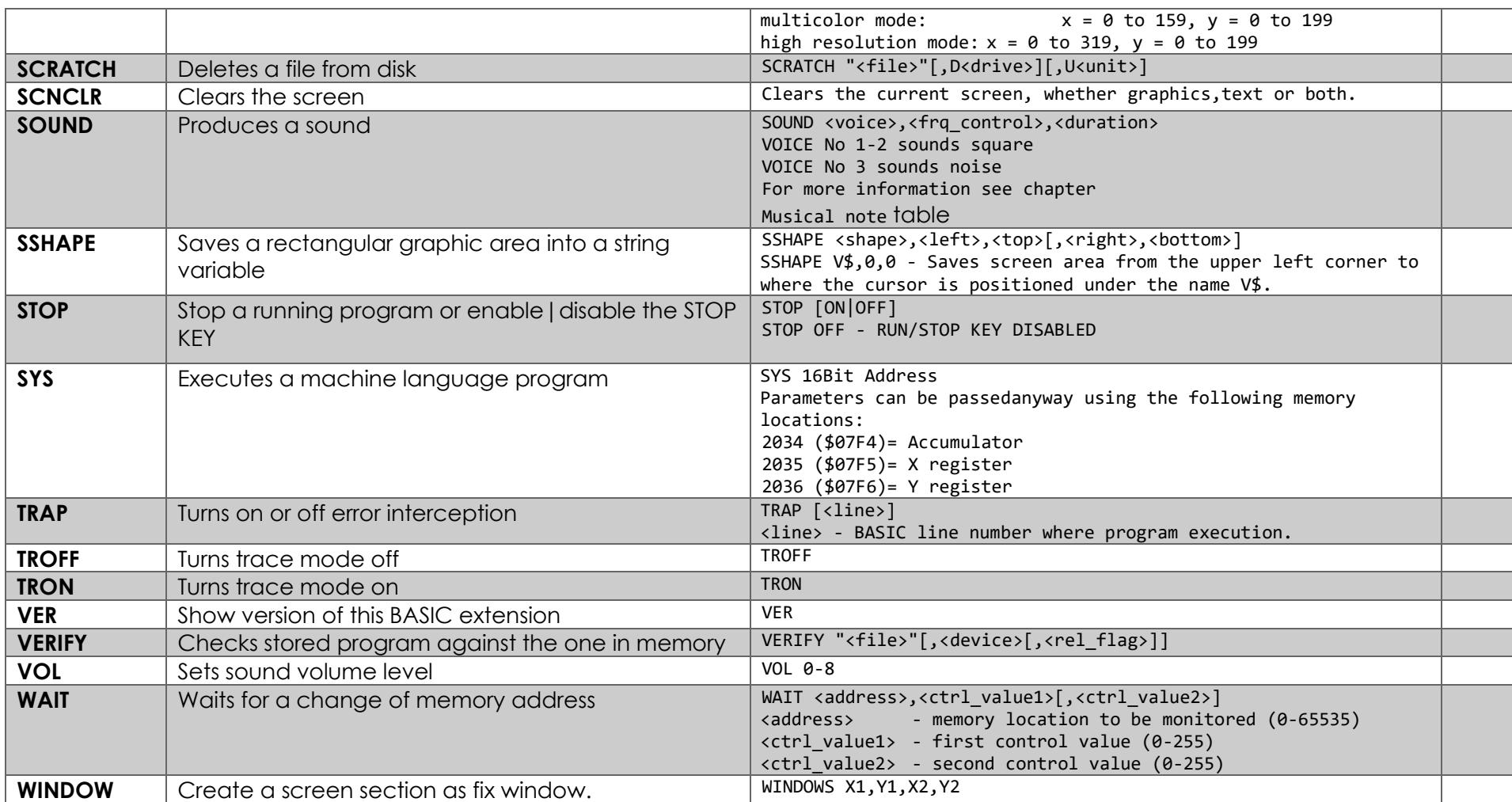

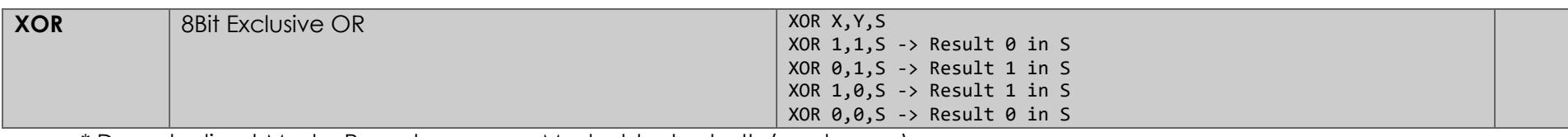

\* D = only direct Mode, P = only program Mode, blank = both (most cases)

#### Functions

**Security Address Company** 

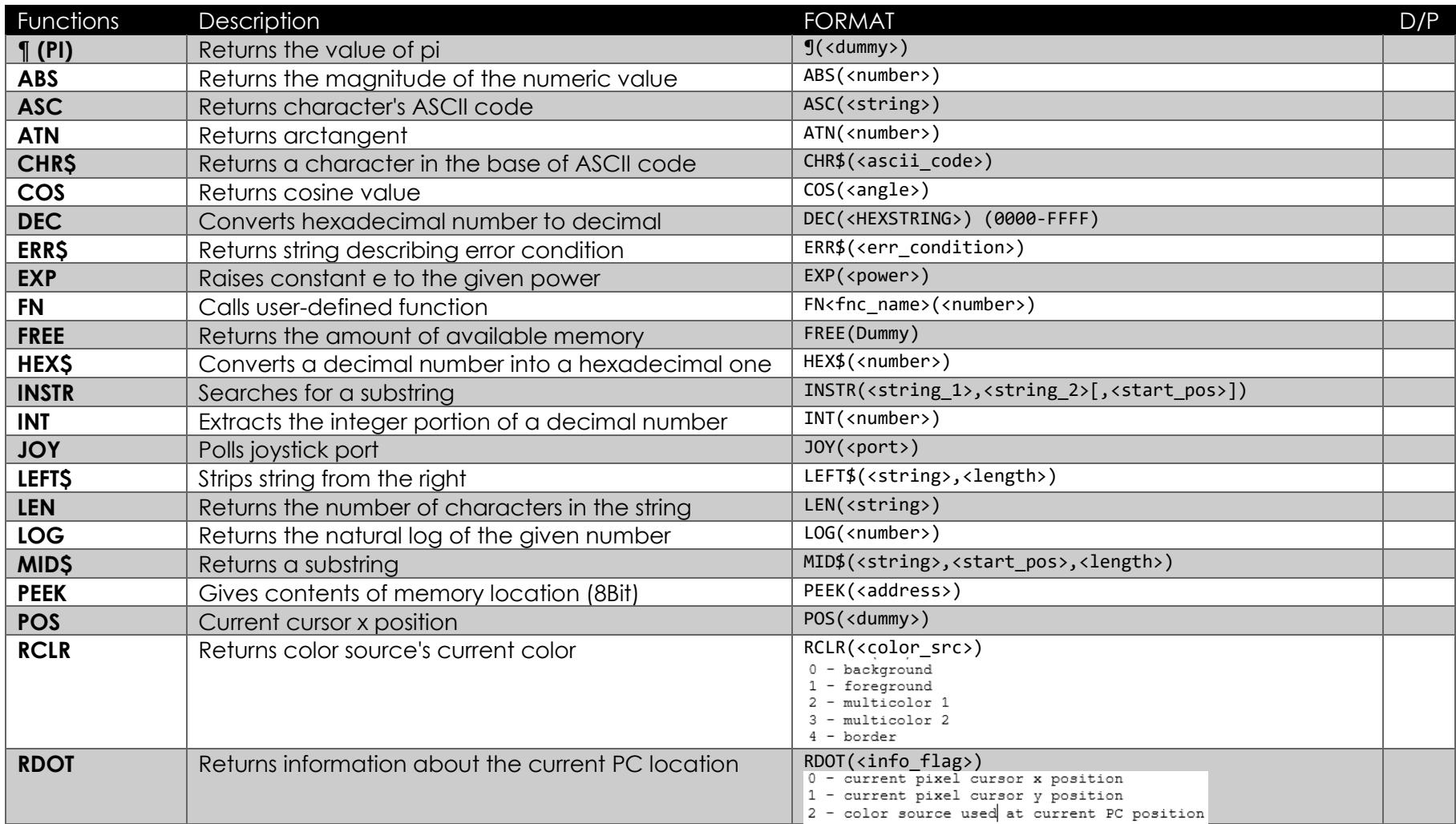

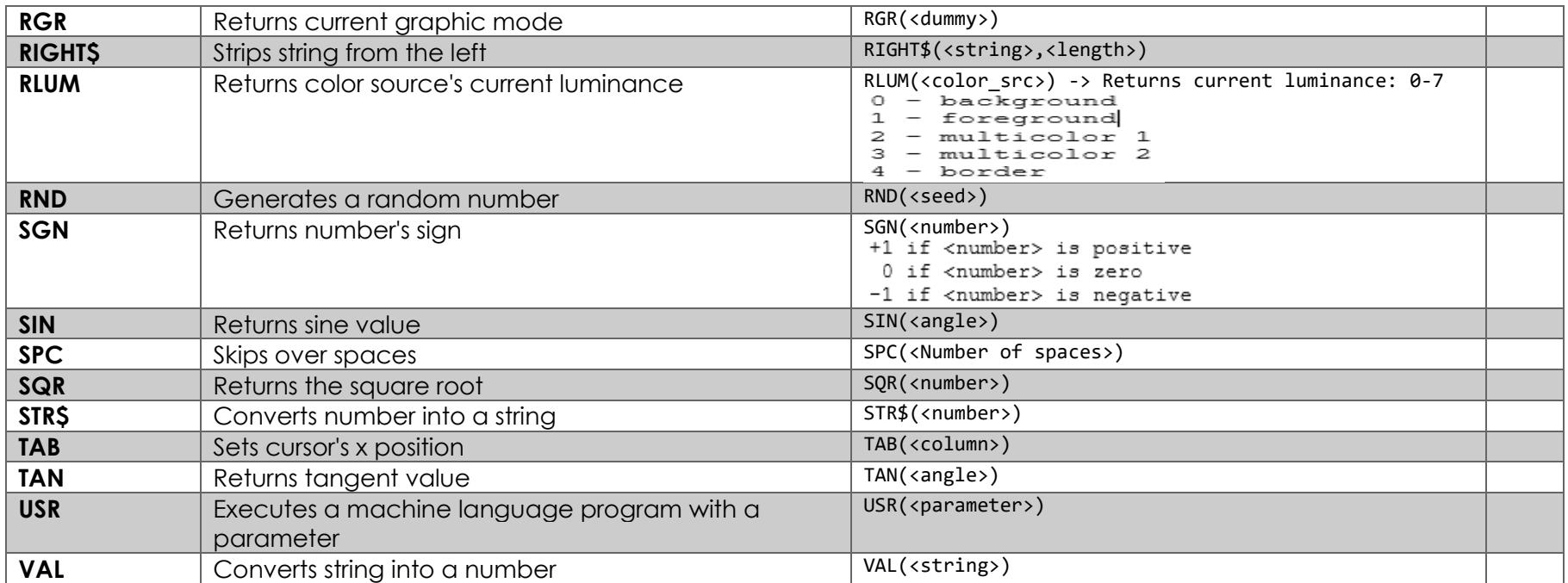

#### **Operators**

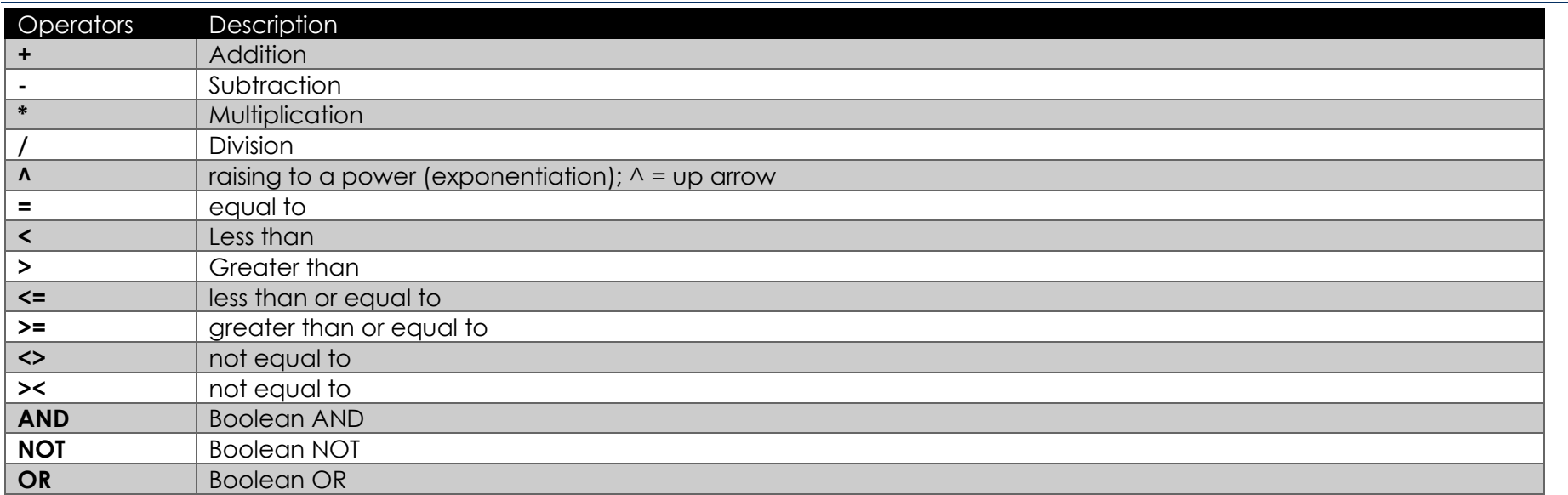

#### <span id="page-13-0"></span>Reserved Variables

There are seven variable names which are reserved for use by the computer, and may not be used for another purpose.

<span id="page-13-1"></span>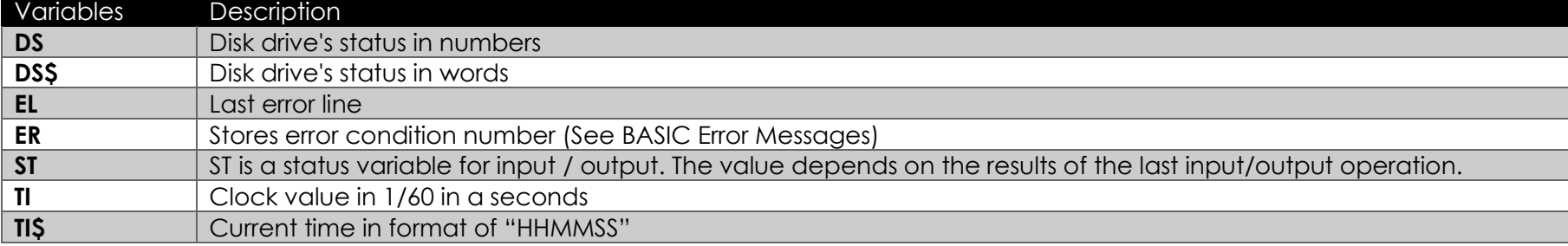

#### <span id="page-14-1"></span>BASIC Error Messages

These error messages are printed by BASIC. You can also PRINT the messages through the use of the ERR\$ function.

<span id="page-14-0"></span>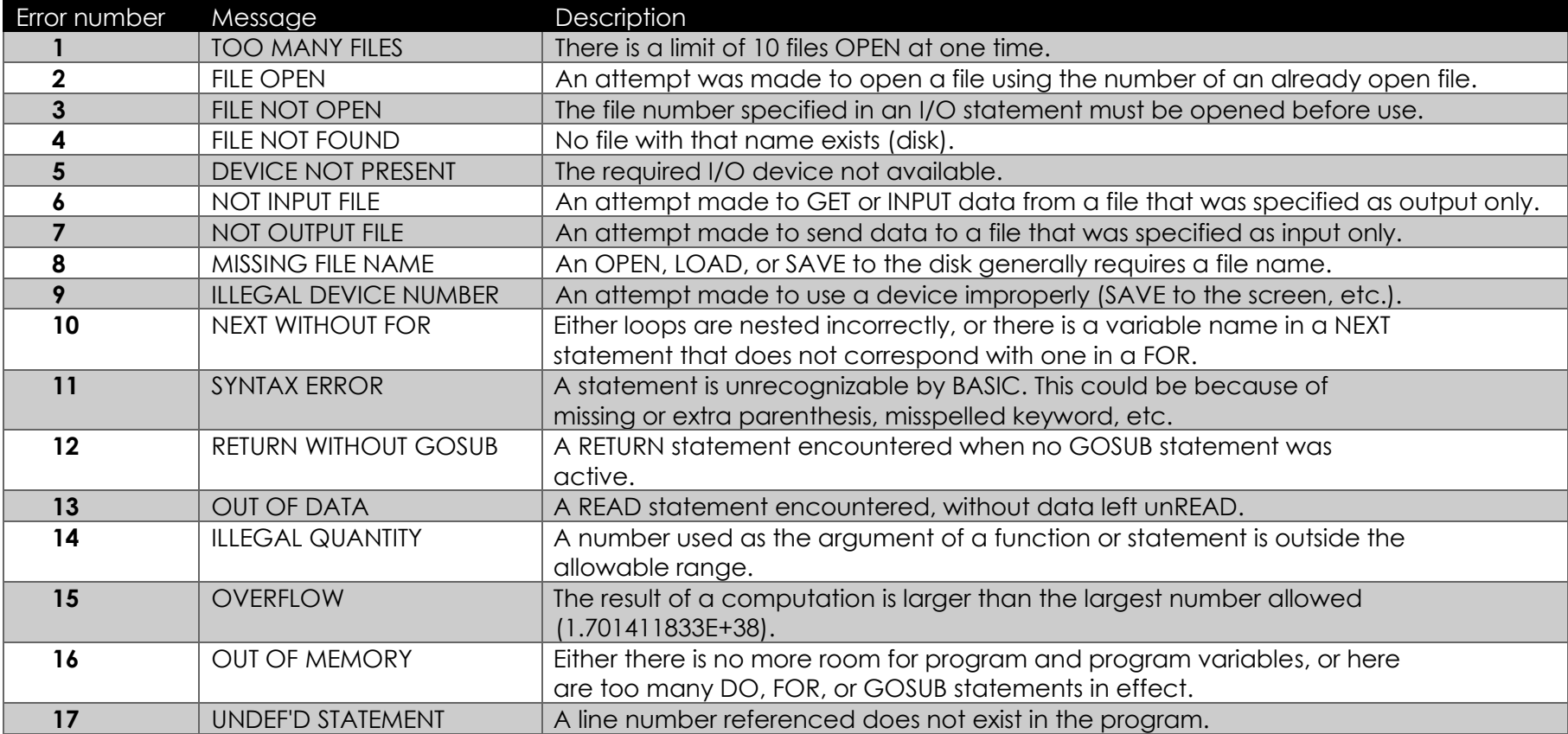

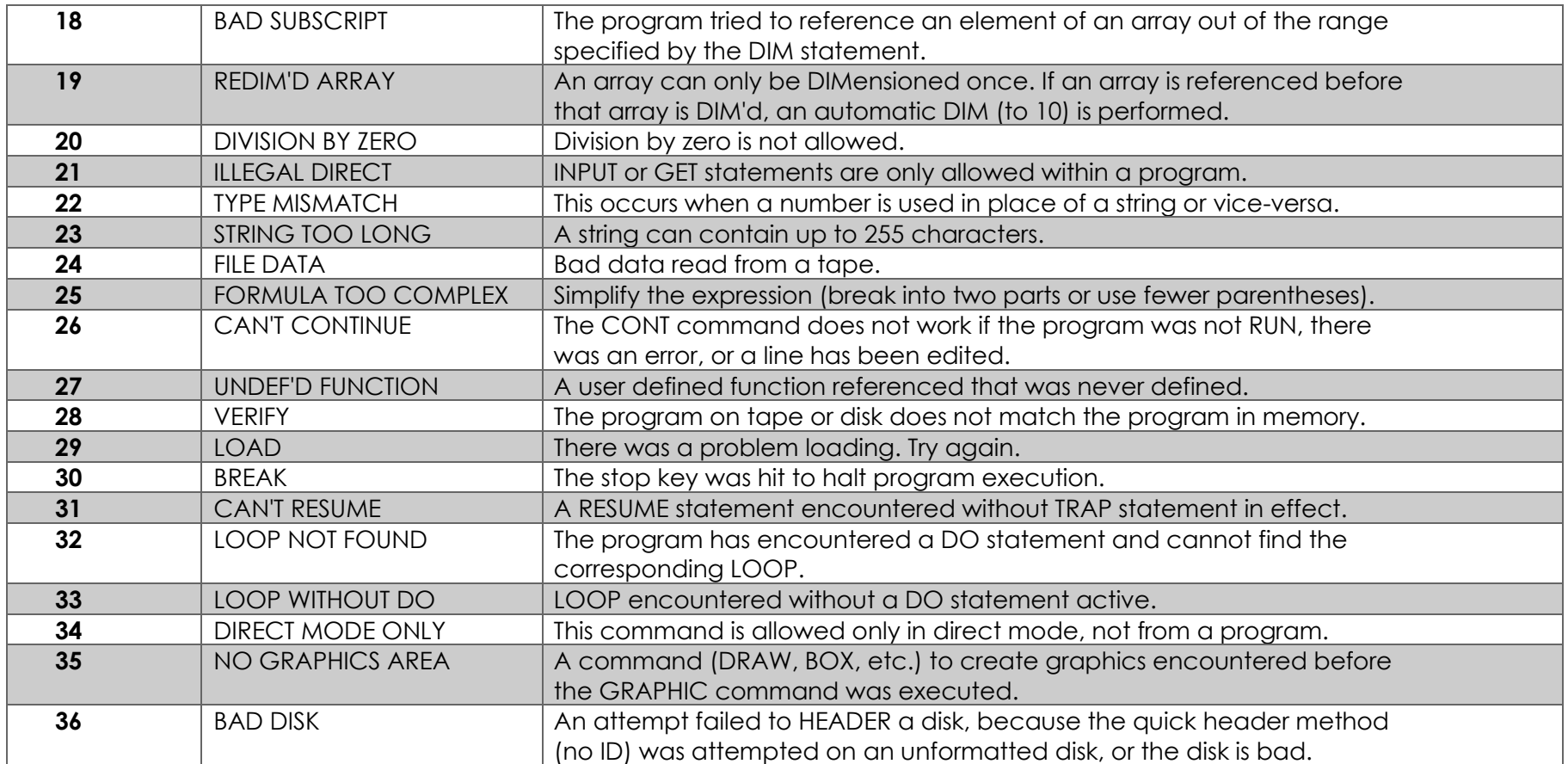

#### DISK Error Messages

<span id="page-16-0"></span>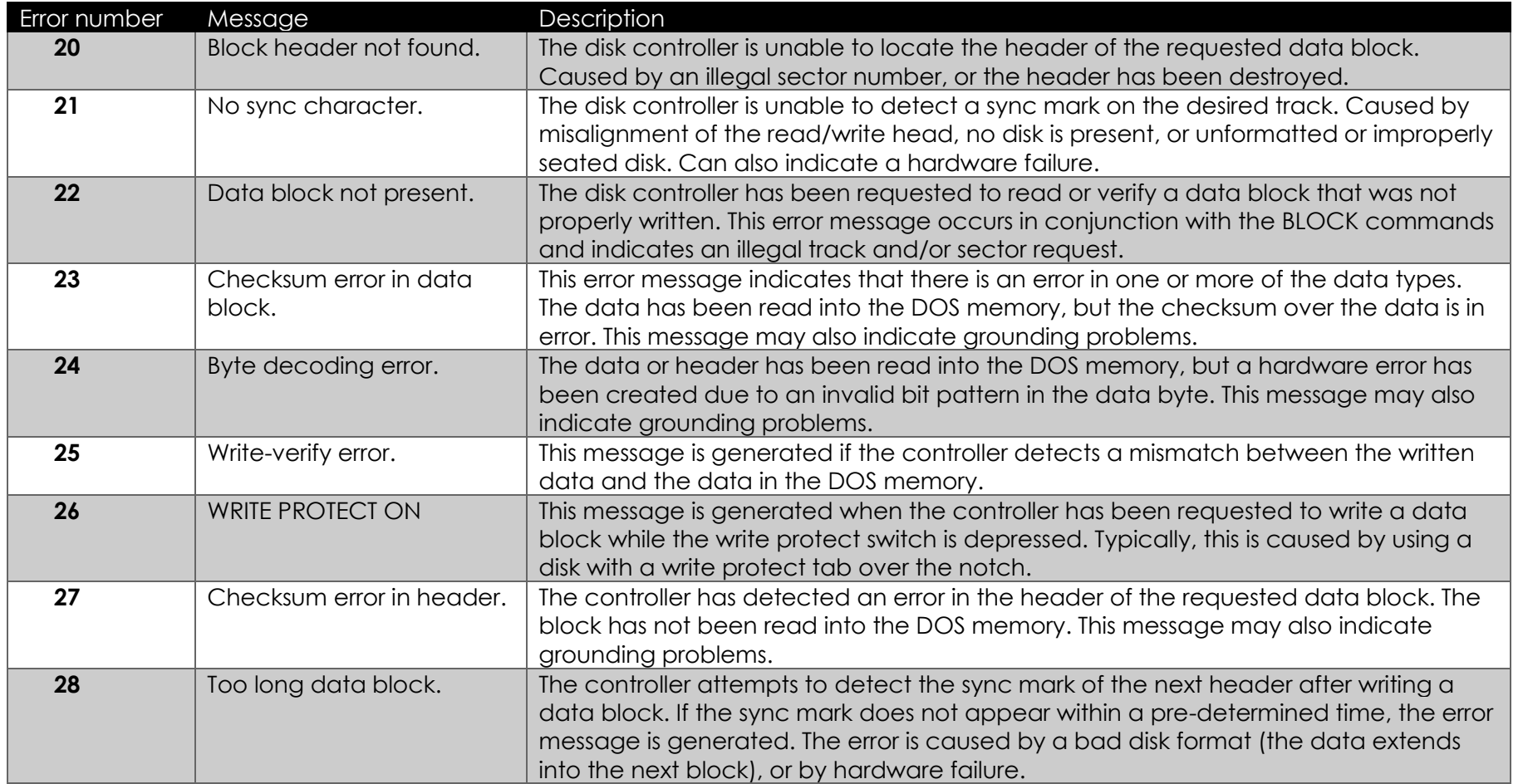

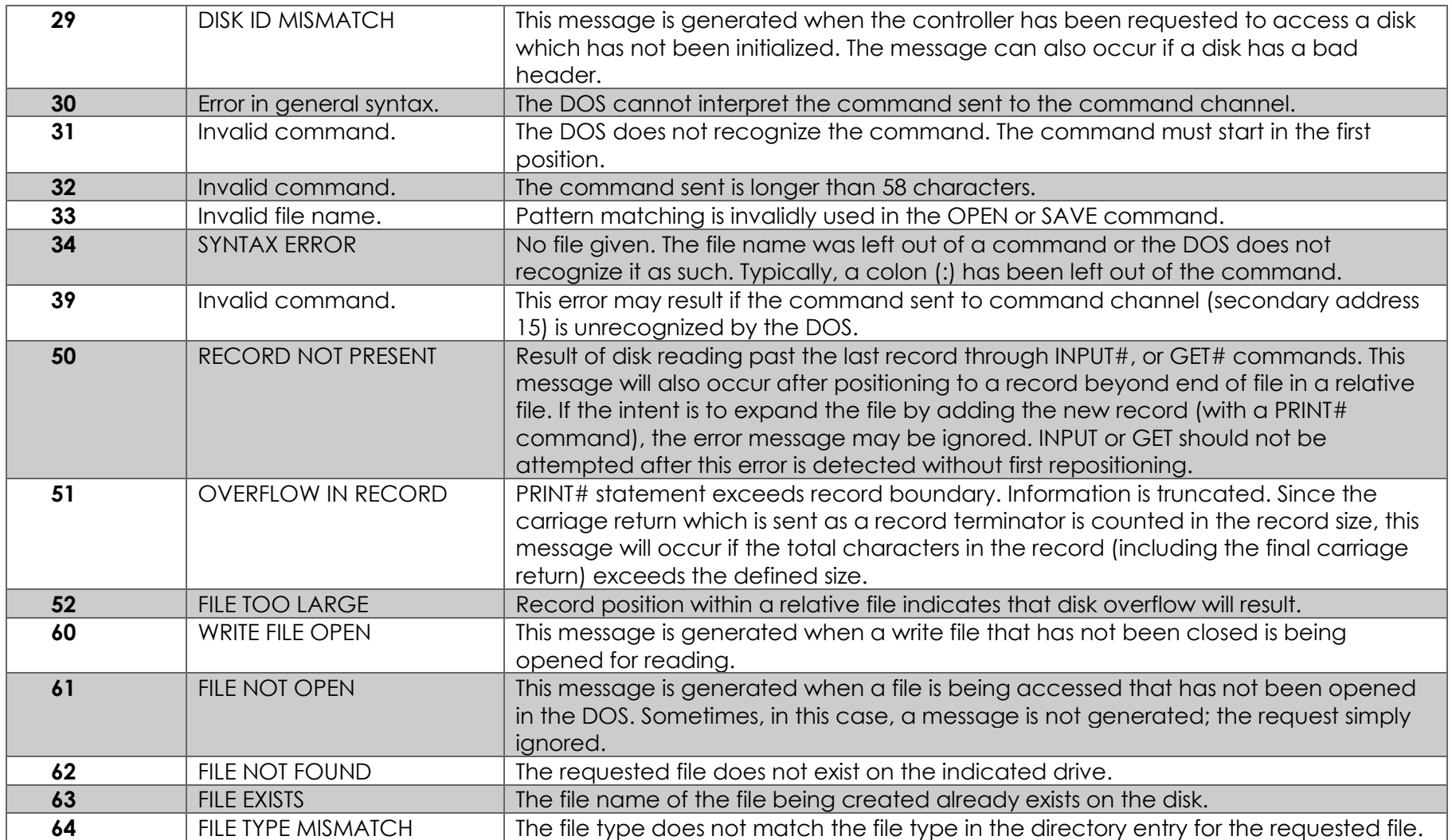

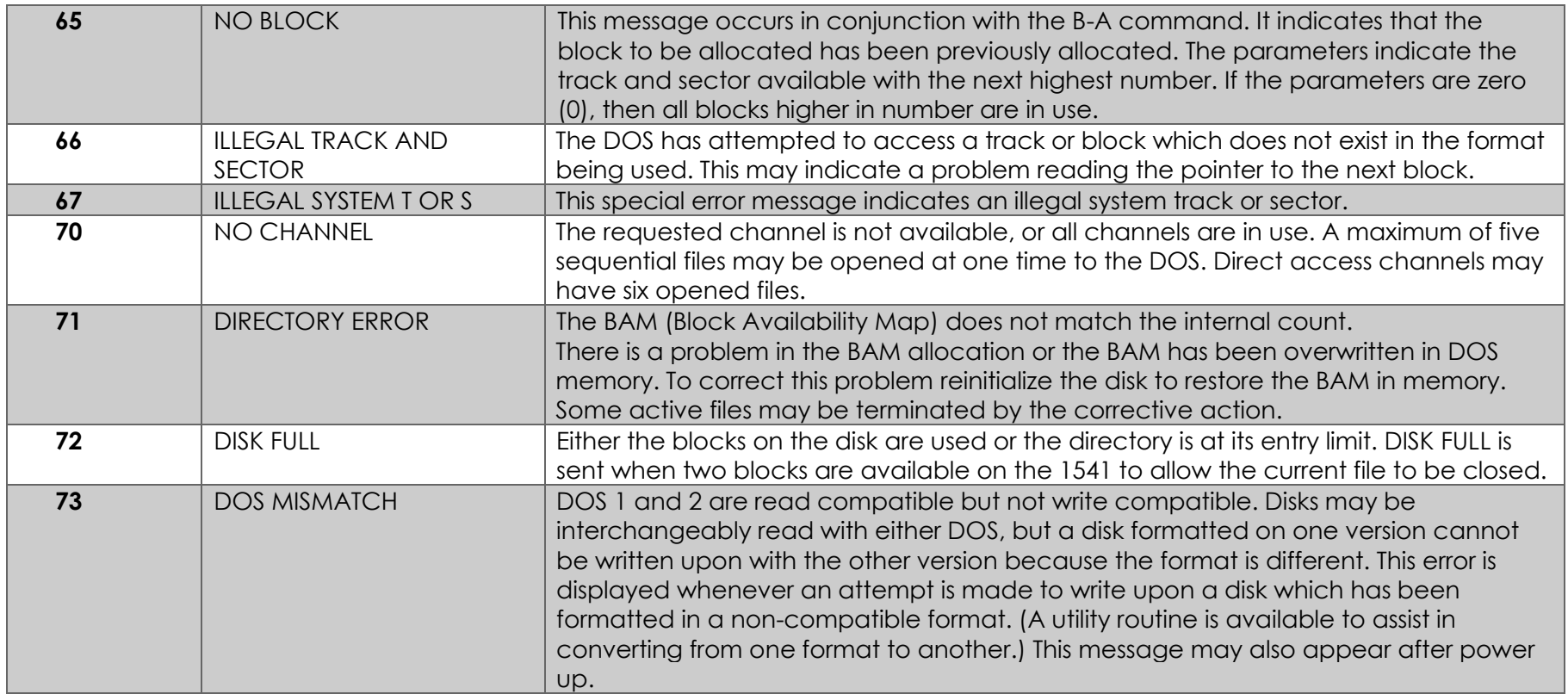

#### PETascii codes

<span id="page-19-1"></span><span id="page-19-0"></span>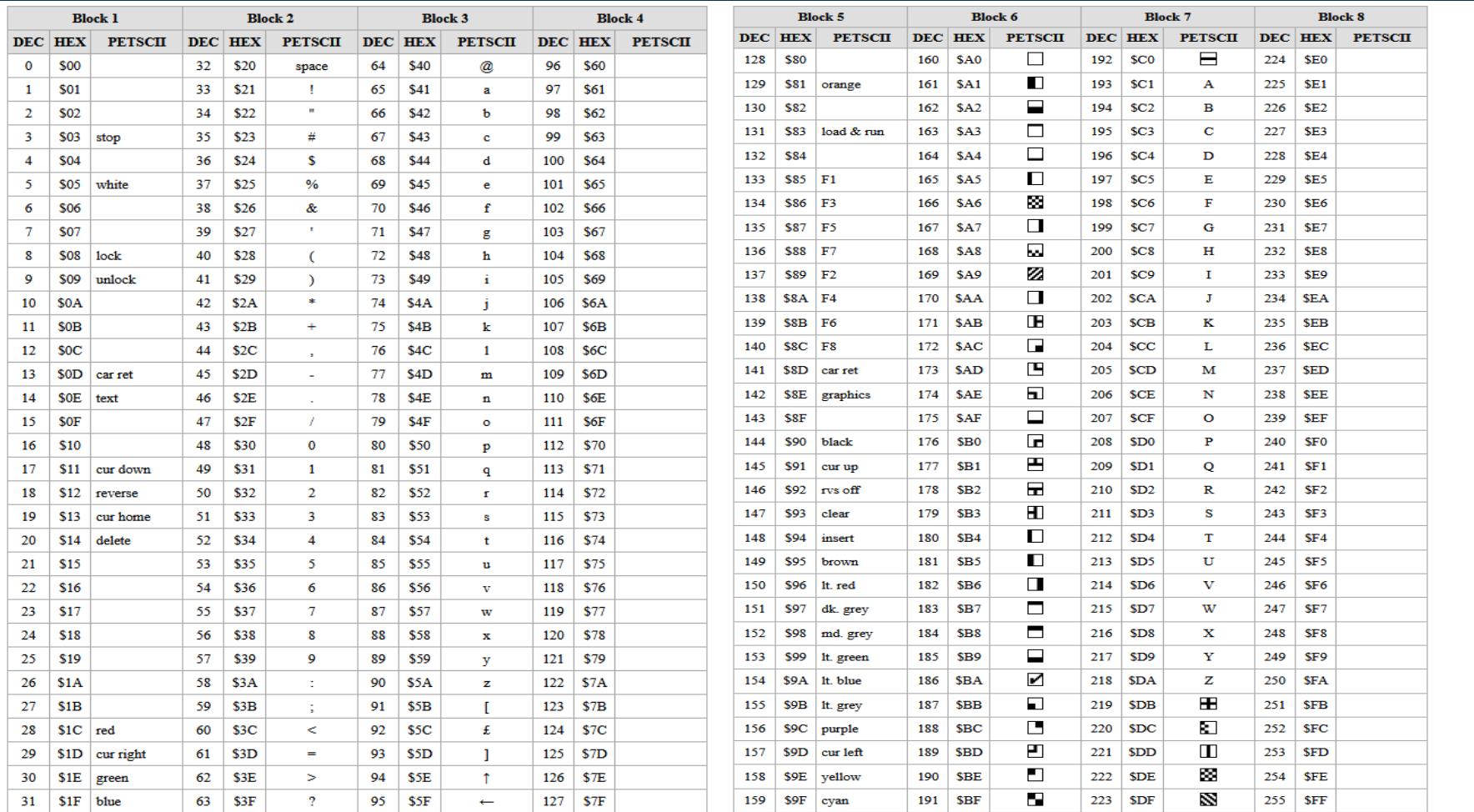

#### Musical note table

<span id="page-20-0"></span>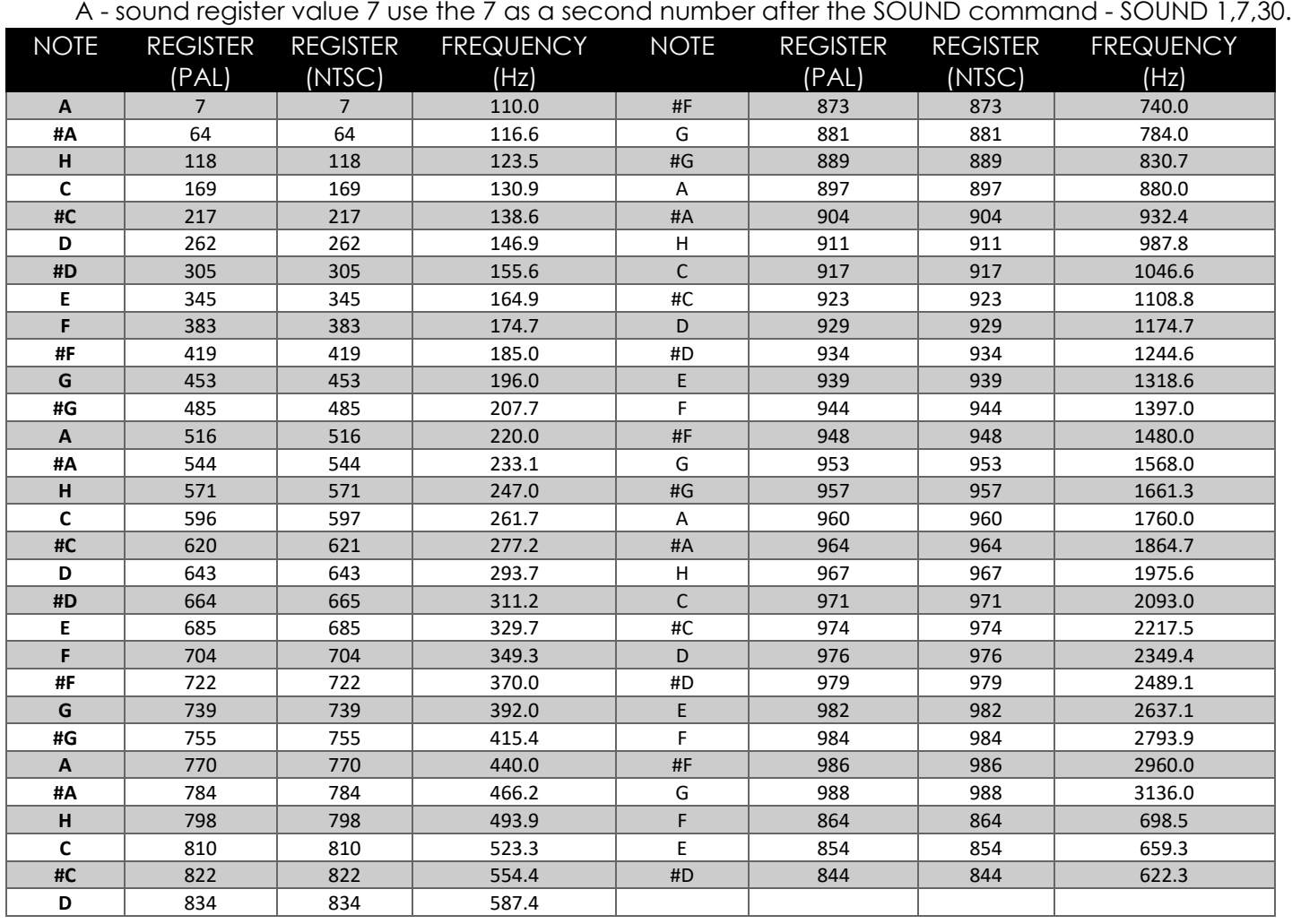

#### Special particularities of BASIC 4.5

After BASIC 4.5 has started, it is checked whether a program with the name "BOOT" is on drive 0, unit 8. If so, it will be loaded and executed.

If a RTC module DS12C887 with base address \$DE00 is present, then BASIC 4.5 will set TI and TI\$ automatically after each start process.

<span id="page-21-0"></span>The "IF THEN" problem Please use a colon (:) after each THEN to prevent a SYNTAX ERROR. That means:  $NO: \rightarrow$  IF A=1 THEN CLS This occurs a SYNTAX ERROR YES: -> IF A=1 THEN: CLS That's working perfect. Usually a colon can always be placed after a THEN

#### <span id="page-22-1"></span>**TEDMON**

After the start is shown this message:

 pc sr ac xr yr sp nv-bdizc ; 0000 31 20 28 06 f5 00110001

The first line names the CPU registers and the second shows their current content. The abbreviations in the register line mean:

- PC: **P**[rogram](https://www.c64-wiki.com/wiki/Program_Counter) **C**ounter; memory address of the next assembler command
- SR: Content of **S**tatus **R**[egister](https://www.c64-wiki.com/wiki/Status_Register)
- AC: Content of **AC**[cumulator](https://www.c64-wiki.com/wiki/accumulator)
- XR: Content of **X**[-index](https://www.c64-wiki.com/wiki/X_index_register) **R**egister
- YR: Content of **Y**[-index](https://www.c64-wiki.com/wiki/Y_index_register) **R**egister
- SP: Content of **S**tack **P**[ointer](https://www.c64-wiki.com/wiki/Stack_Pointer)
- IRQ: [Interrupt vector](https://www.c64-wiki.com/wiki/IRQ)

The following commands can used:

- <span id="page-22-0"></span>• **A** - **A**ssemble a [mnemonics](https://www.c64-wiki.com/wiki/mnemonic) line into [machine code.](https://www.c64-wiki.com/wiki/machine_code)
	- **A** <address> <command> [<operand>]
- **B B**ank toggle ROM and RAM view for memory dump and disassembler.
	- **B**[:VIEW TO RAM|ROM]
- **C C**ompare two memory aeras and displays the difference.
	- **C** <start address> <end address> <start address for comparing>
- **D D**isassemble a machine code line into mnemonics.
	- **D** [<start address > [<end address>]]
- **F F**ill up a memory aera with the given byte.
	- F <start address> <end address> <Byte>

- **G G**o to the memory address, also start a machine code program at the inputed memory address.
	- $\bullet$  **G** <address>
- **H H**unt a memory aera Durchsucht Speicherbereich nach einen bestimmten Wert und zeigte alle gefundenen Speicherstellen an
	- **H** <start address> <end addressee> <datas> (datas are hexadecimal numbers separated with empty spaces and [strings](https://www.c64-wiki.com/index.php?title=strings&action=edit&redlink=1) separated with the prefix apostrophe (**'**).)
- **L L**oad a file from [disk](https://www.c64-wiki.com/wiki/disk) or [datasette](https://www.c64-wiki.com/wiki/datasette) into the memory.
	- **L** "[<filename>](https://www.c64-wiki.com/index.php?title=filename&action=edit&redlink=1)",[<device number](https://www.c64-wiki.com/wiki/device_number) (\$1-\$F)>,<load memory address at C128>
- **M M**emory is showing in [hexadecimal](https://www.c64-wiki.com/wiki/hexadecimal) numbers and values.
	- **M** [<start address> [<end address>]] (by using this command without addresses the first 12 lines are shown.)
- **R R**egisters is shown again.
- **S S**ave the inputed memory aera into a file on [disk](https://www.c64-wiki.com/wiki/disk) or [datasette.](https://www.c64-wiki.com/wiki/datasette)
	- **S** "<file name>",<device number>,<start address>,<end adress+1>
- **T T**ransfer) or copy a memory aera into another.
	- **T** <start address> <end address> <destination address>
- **V V**erify a saved file on disk or datasette with the memory aera.
	- V "<file name>",<device number (\$1-\$F)>,<start address>
- **X** e**X**it TEDMON into BASIC [direct mode.](https://www.c64-wiki.com/wiki/direct_mode)
- **>** Modify one until eight bytes in a memory address (after M command).
	- > <address> <byte1> <br/>syte2> ... <br/><br/>syte8>
- **.** Works same like the A command
- **;** Change the register content (after R command)

TEDMON hasn't a input [prompt!](https://www.c64-wiki.com/index.php?title=prompt&action=edit&redlink=1) Only a blinking [cursor](https://www.c64-wiki.com/index.php?title=cursor&action=edit&redlink=1) is shown that the machine code monitor is ready. If a wrong input is done (unknown command) a question remark **?** appears.

#### <span id="page-24-1"></span>The improved BASIC programming Editor

The BASIC Editor has some improved functions to edit your program code.

<span id="page-24-0"></span>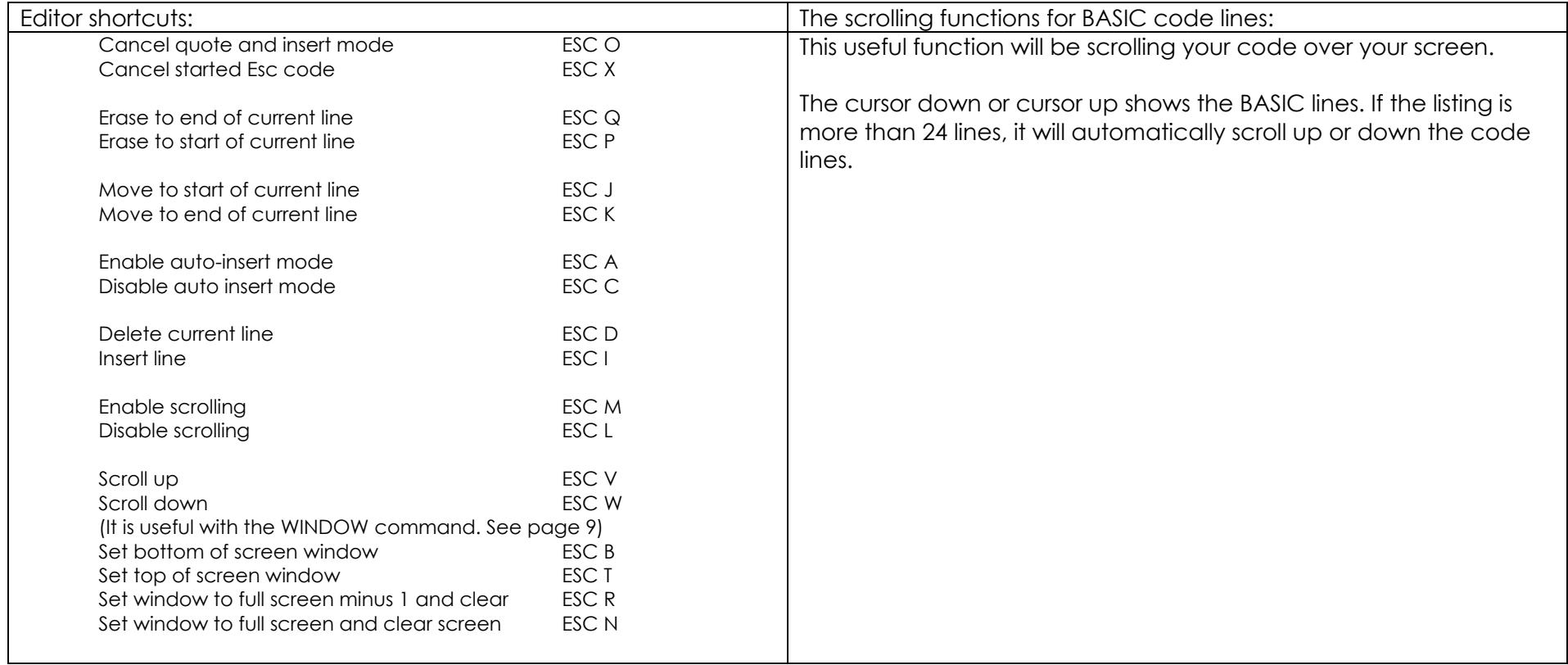

#### BASIC 4.5 storage locations

The most important storage locations

<span id="page-25-0"></span>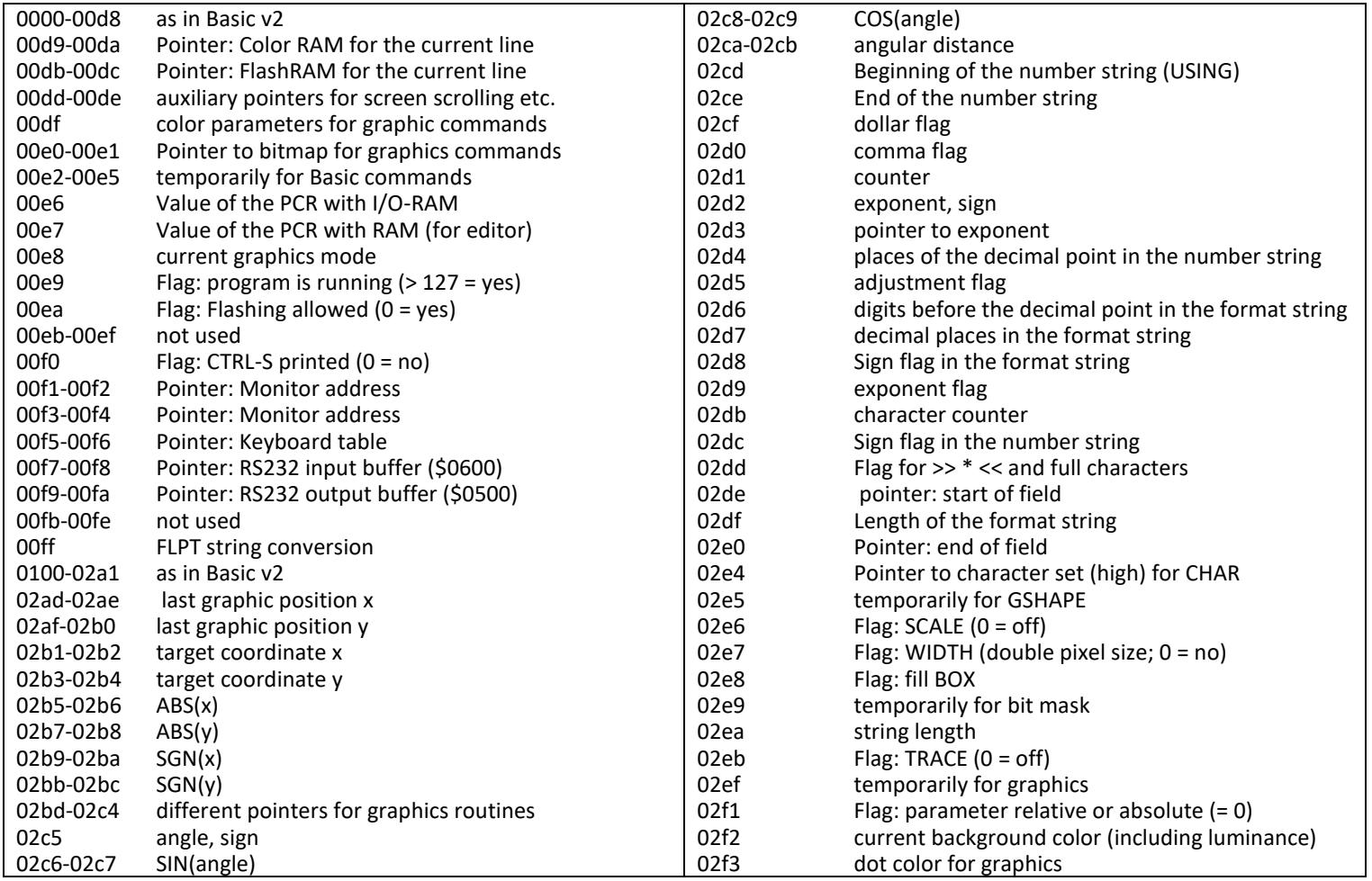

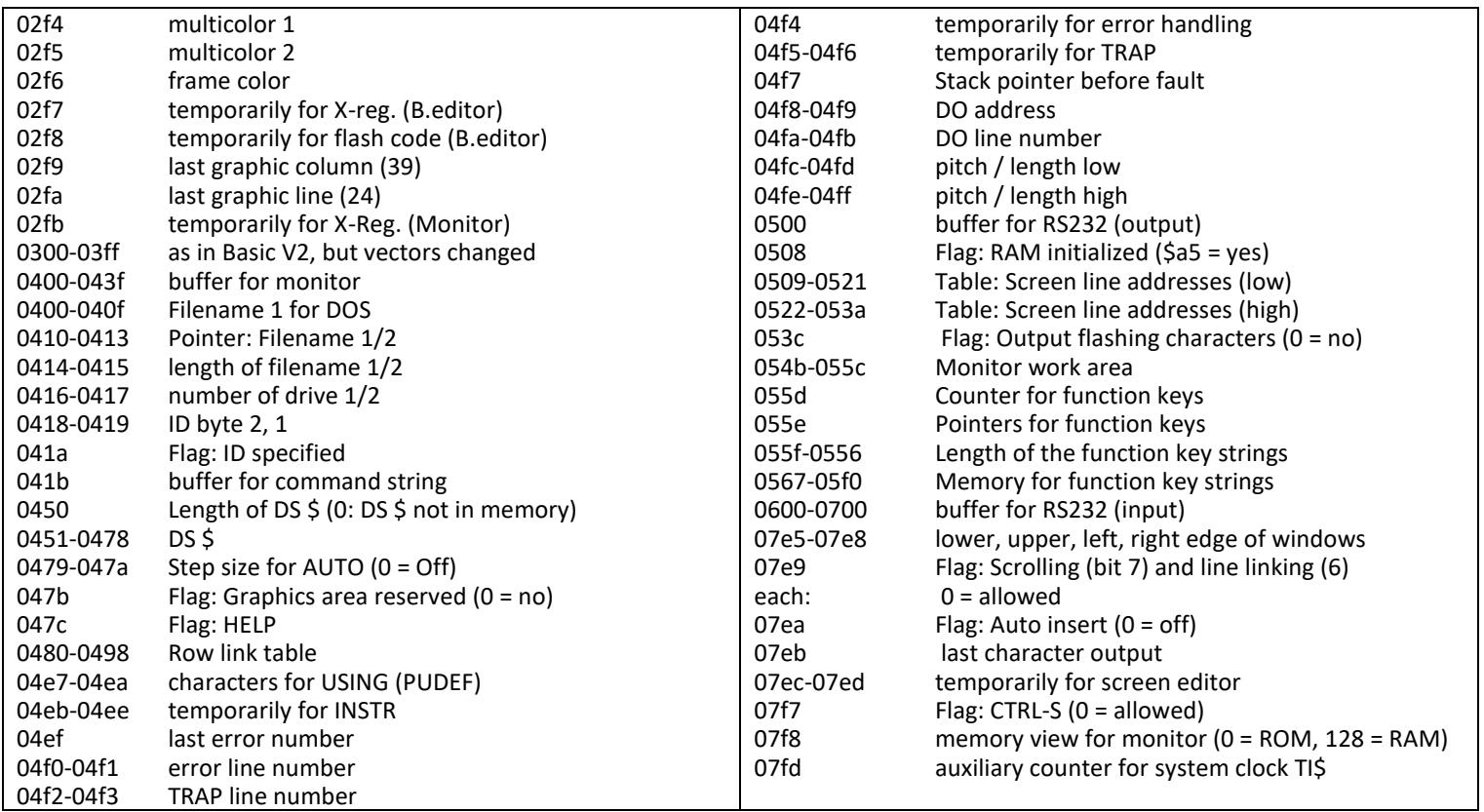

#### BASIC 4.5 vector map

List of changed vectors

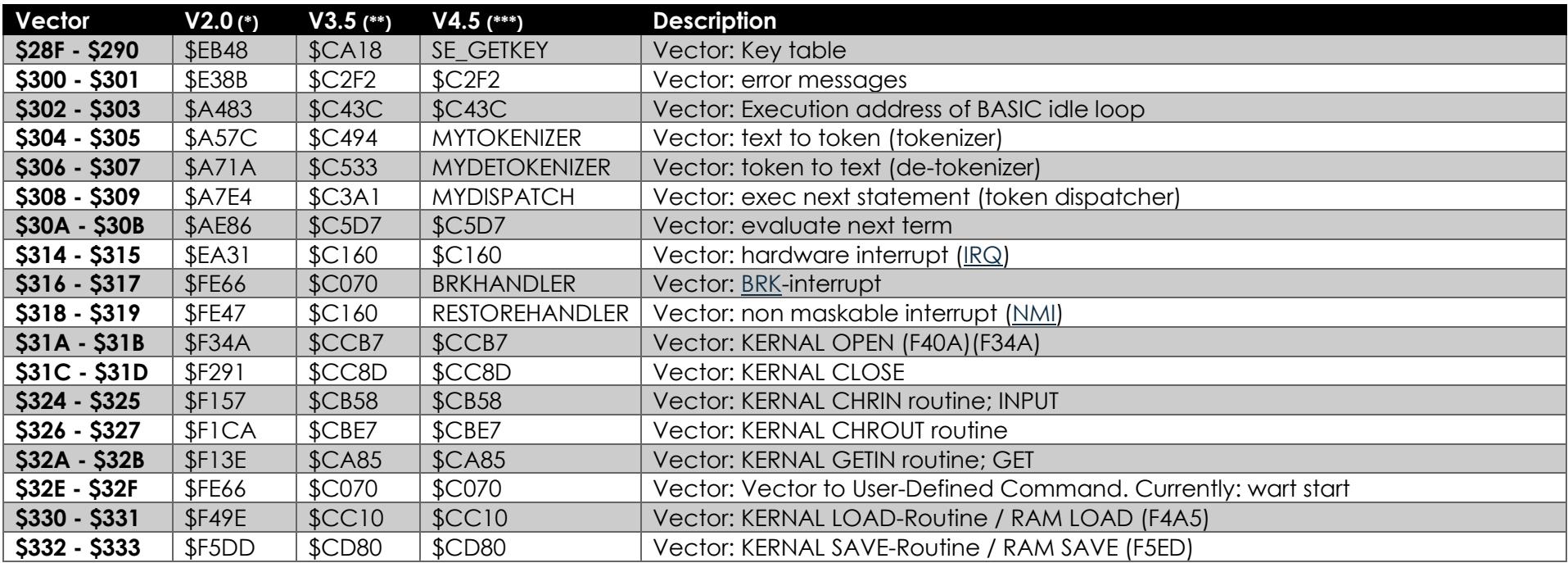

<span id="page-27-0"></span>\*: V2.0 Kernal Version / \*\*: Version by M. Schimek / \*\*\*: Version by DG5KR

#### BASIC 4.5 Tokenlist

<span id="page-28-0"></span>All BASIC 4.5 Token are 2 Byte tokens. The "Mastertoken" is 7F.

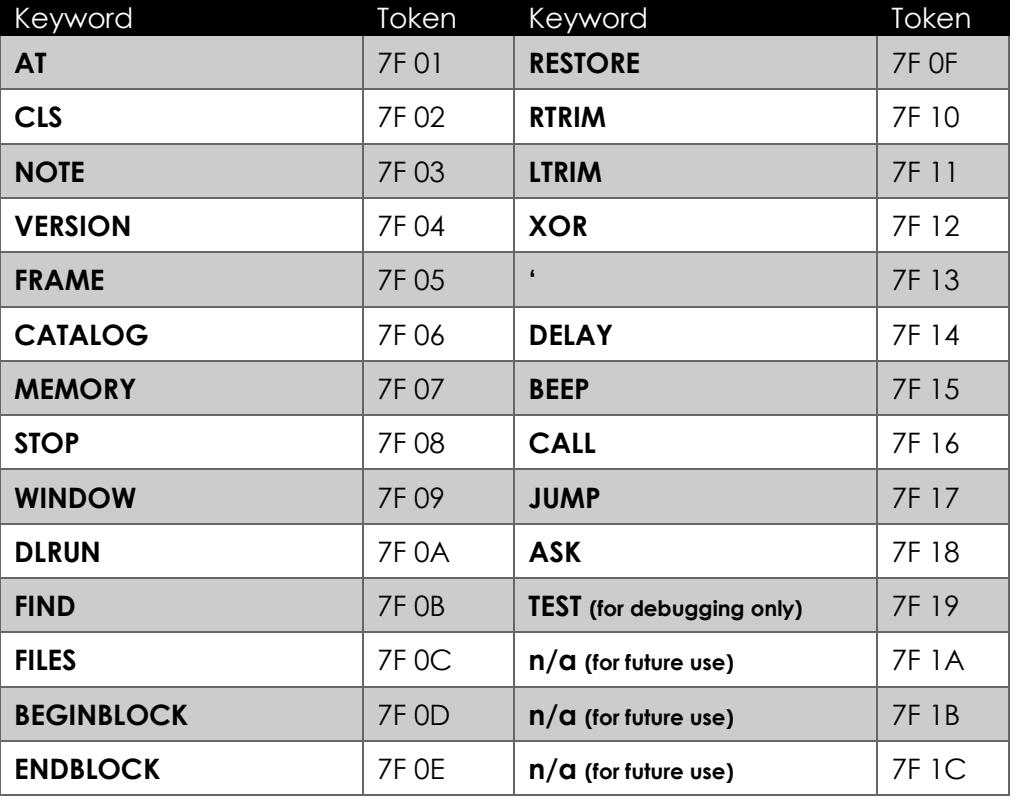

#### Thanksgivings and Acknowledgments

<span id="page-29-0"></span>This program was not possible without the support of www.FORUM64.de and its members. Therefore, my great thanks go to all the tireless, patient and friendly helpers. THANK YOU!

#### Room for additions

Use this page for your own notice

<span id="page-30-0"></span>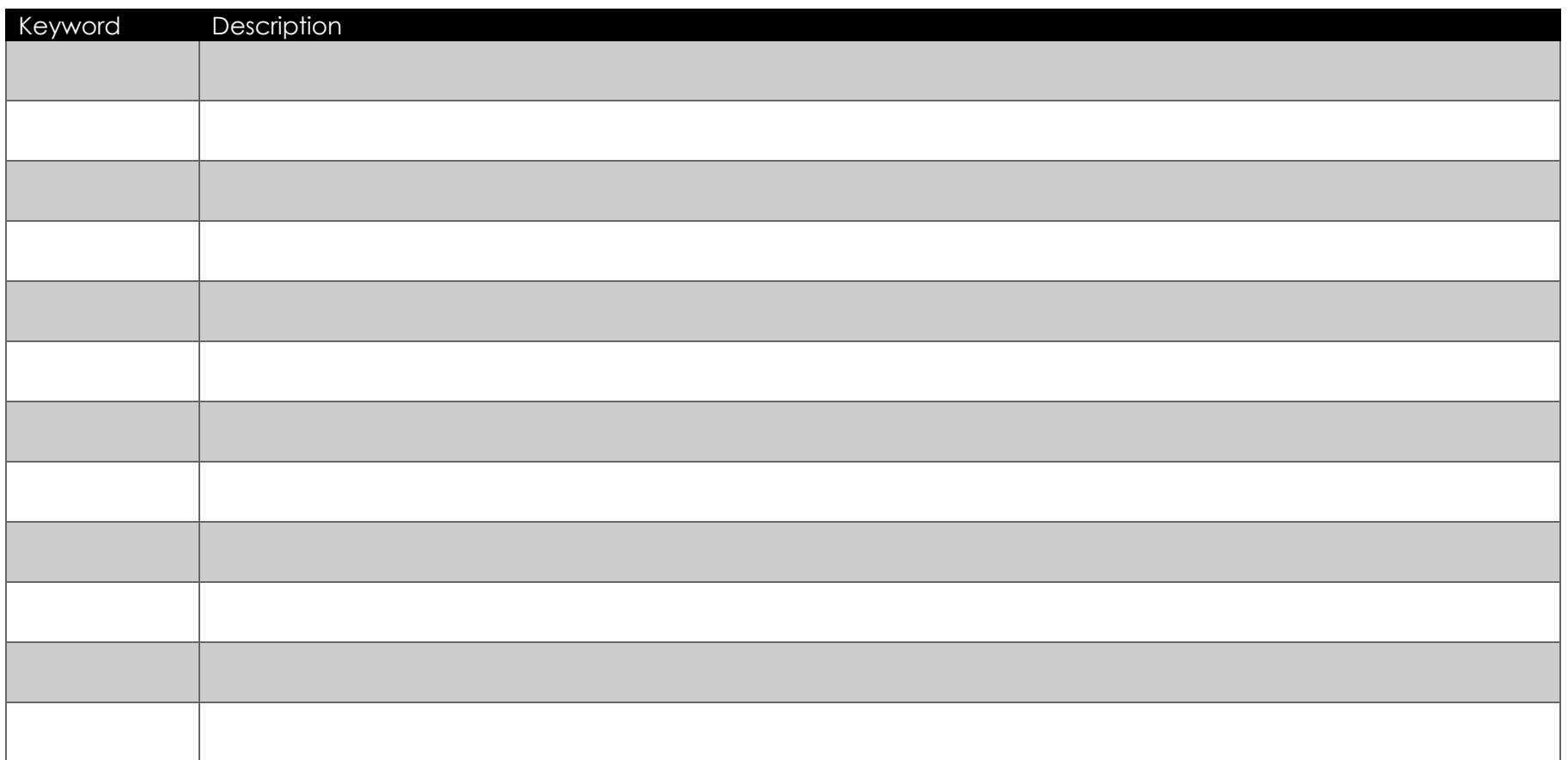